### CS 241: Systems Programming Lecture 22. Multidimensional Arrays Spring 2020 Prof. Stephen Checkoway

# Two-dimensional arrays

**int** tab[4][5];

Rectangular 2D array,

- ‣ All memory allocated as a single, contiguous block
- Indices are tab[row][column];
- Data is stored in **row-major** format

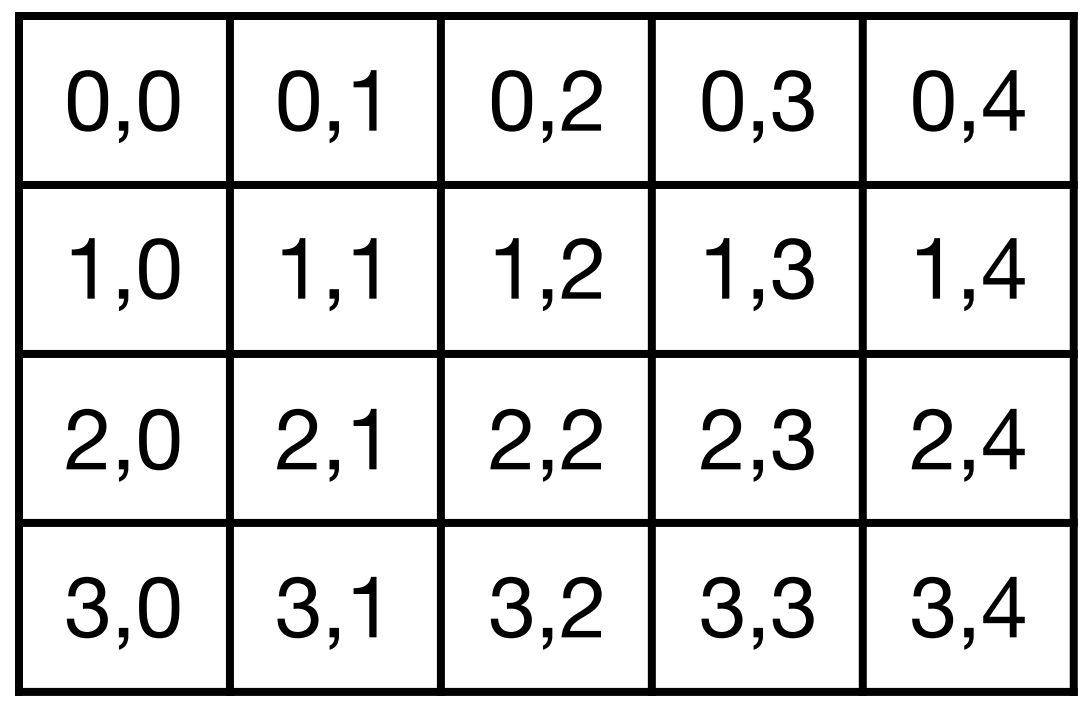

# Row-major format

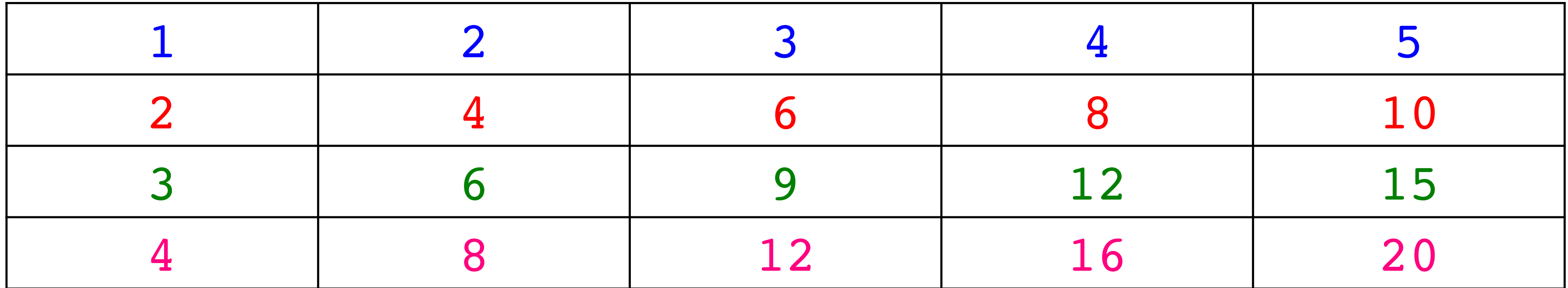

entry  $(r, c)$  is stored in position  $r^*$ cols + c in memory

### 2 3 4 5 2 4 6 8 10 3 6 9 12 15 4 8 12 16 20

Where does C store the size of an array?

# Column-major format (not C)

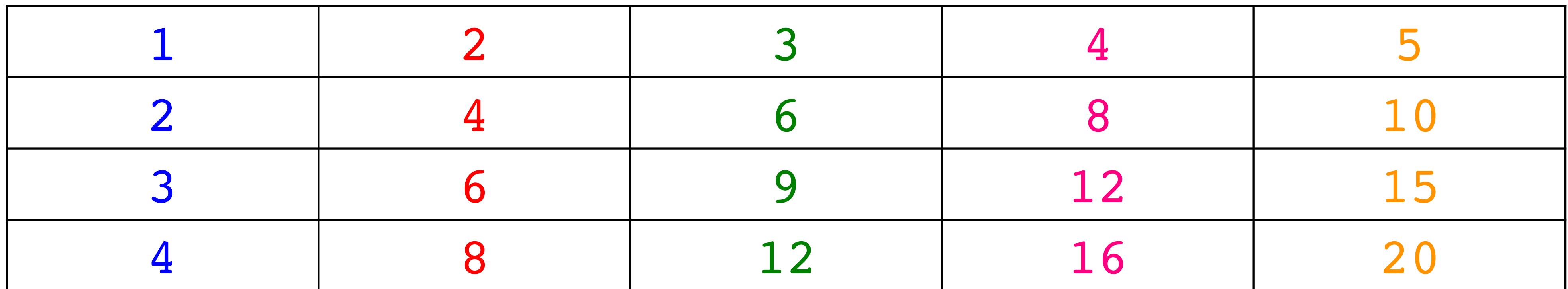

2 3 4 2 4 6 8 3 6 9 12 4 8 12 16 5 10 15 20

### Given the 2D array, table, declared as follows,

size  $t$  rows =  $3;$ size t cols =  $4;$ **double** table[rows][cols];

how much memory does table occupy?

A. 3\*4 bytes

- B. 3\*4\***sizeof**(**double**) bytes
- C. 3\***sizeof**(**size\_t**)\*4 bytes
- D. 3\***sizeof**(**size\_t**)\*4\***sizeof**(**size\_t**) bytes
- 

E. 3\***sizeof**(**size\_t**)\*4\***sizeof**(**size\_t**)\***sizeof**(**double**) bytes

float oneD[size];

- float twoD[rows][cols];
- float threeD[layers][rows][cols];
- ...
- float general[size1][size2]...[sizeN];

- Fixed-length arrays if all dimensions are integer constants  $\cdot$  int const size = 10; is not an integer constant!
	- ‣ Can initialize using nested braces
	- ‣ Can omit the size of the first dimension when using an initializer

Variable-length arrays if any dimensions are not integer constants

- float oneD[size];
- float twoD[rows][cols];
- float threeD[layers][rows][cols];
- $\bullet\quad \bullet\quad \bullet$
- float general[size1][size2]...[sizeN];

- Fixed-length arrays if all dimensions are integer constants  $\cdot$  int const size = 10; is not an integer constant!
	- ‣ Can initialize using nested braces
	- ‣ Can omit the size of the first dimension when using an initializer

Variable-length arrays if any dimensions are not integer constants

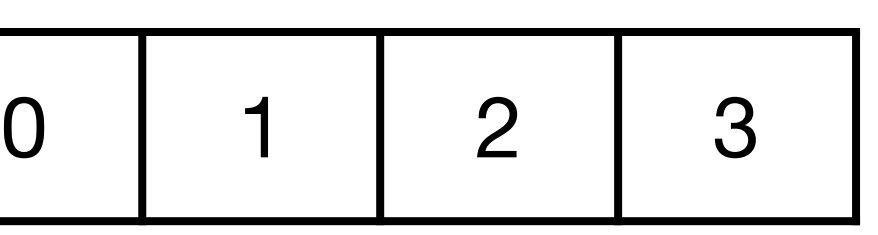

- float oneD[size];
- float twoD[rows][cols];
- float threeD[layers][rows][cols];
- ...
- float general[size1][size2]...[sizeN];

- Fixed-length arrays if all dimensions are integer constants  $\cdot$  int const size = 10; is not an integer constant!
	- ‣ Can initialize using nested braces
	- ‣ Can omit the size of the first dimension when using an initializer

Variable-length arrays if any dimensions are not integer constants

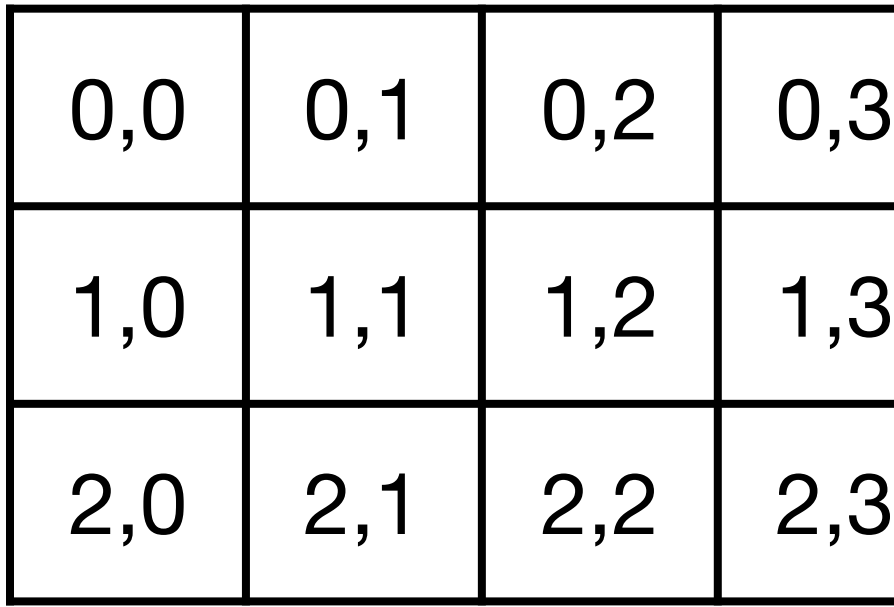

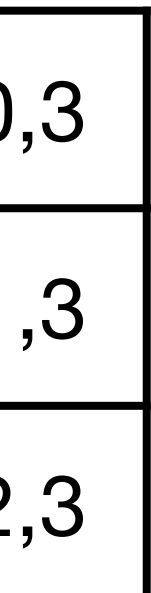

0 1 1 2 3

float threeD[layers][rows][cols]; ... float general[size1][size2]...[sizeN]; Fixed-length arrays if all dimensions are integer constants ‣ int const size = 10; is not an integer constant! ‣ Can initialize using nested braces ‣ Can omit the size of the first dimension when using an  $0,0,0$   $0,0,1$   $0,0,2$   $0,0,3$  $0,1,0$   $0,1,0$   $1,10,1$  $0,2,0$   $0,2$ 1,0,0 1,0,1 1,0,2 1,0,3  $1,1,0$  $|1,2,0|1$  $2,0,0$  |  $2,0,1$  |  $2,0,2$  |  $2,0,3$ 2,1,0 2,1,1 2,1,2 2,1,3  $2,2,0$   $2,2,1$   $2,2,2$   $2,2,3$ 

0 1 1 2 3

- float oneD[size];
- float twoD[rows][cols];
- 
- 
- 

- 
- 
- initializer

Variable-length arrays if any dimensions are not integer constants

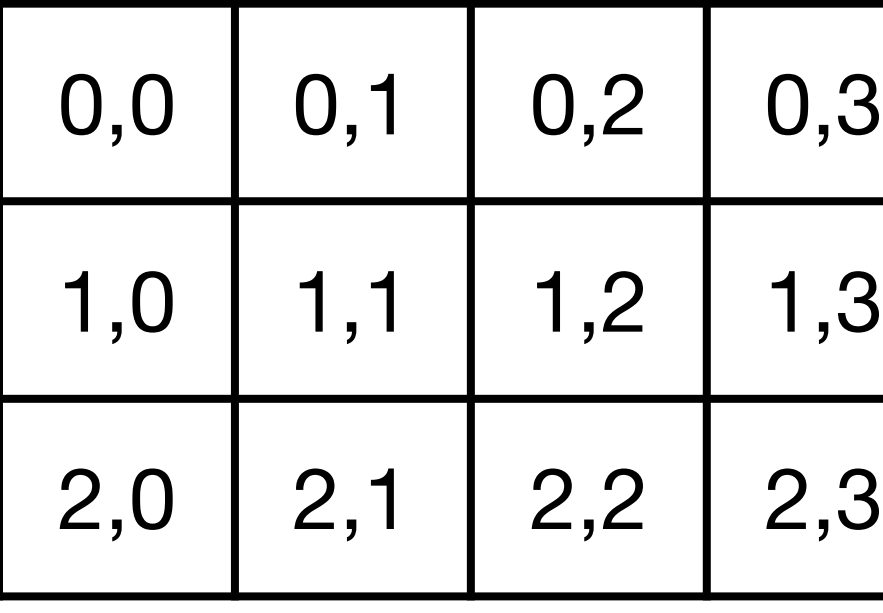

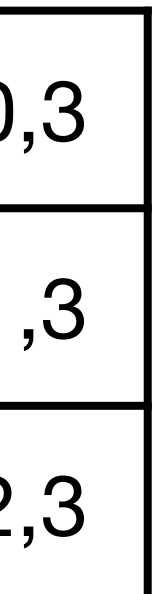

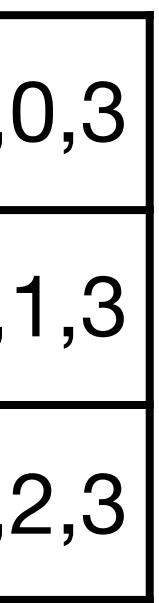

Remember: No array values, arrays **decay** to pointers so parameters must be pointers

Remember: No array values, arrays **decay** to pointers so parameters must be pointers

Three ways to declare the same function **void** foo(**size\_t** len, **int** \*arr); **void** foo(**size\_t** len, **int** arr[]); **void** foo(**size\_t** len, **int** arr[len]);

- Remember: No array values, arrays **decay** to pointers so parameters must be
	-
	-
	-

pointers

Three ways to declare the same function **void** foo(**size\_t** len, **int** \*arr); **void** foo(**size\_t** len, **int** arr[]); **void** foo(**size\_t** len, **int** arr[len]);

For a multi-dimensional array, it's similar

- **void** bar(**size\_t** rows, **size\_t** cols, **int** (\*arr)[]);
- **void** bar(**size\_t** rows, **size\_t** cols, **int** (\*arr)[cols]);
- **void** bar(**size\_t** rows, **size\_t** cols, **int** arr[][cols]);
- **void** bar(**size\_t** rows, **size\_t** cols, **int** arr[rows][cols]);

Remember: No array values, arrays **decay** to pointers so parameters must be pointers

Three ways to declare the same function **void** foo(**size\_t** len, **int** \*arr); **void** foo(**size\_t** len, **int** arr[]); **void** foo(**size\_t** len, **int** arr[len]);

For a multi-dimensional array, it's similar

- **void** bar(**size\_t** rows, **size\_t** cols, **int** (\*arr)[]);
- 
- **void** bar(**size\_t** rows, **size\_t** cols, **int** arr[][cols]);
- 

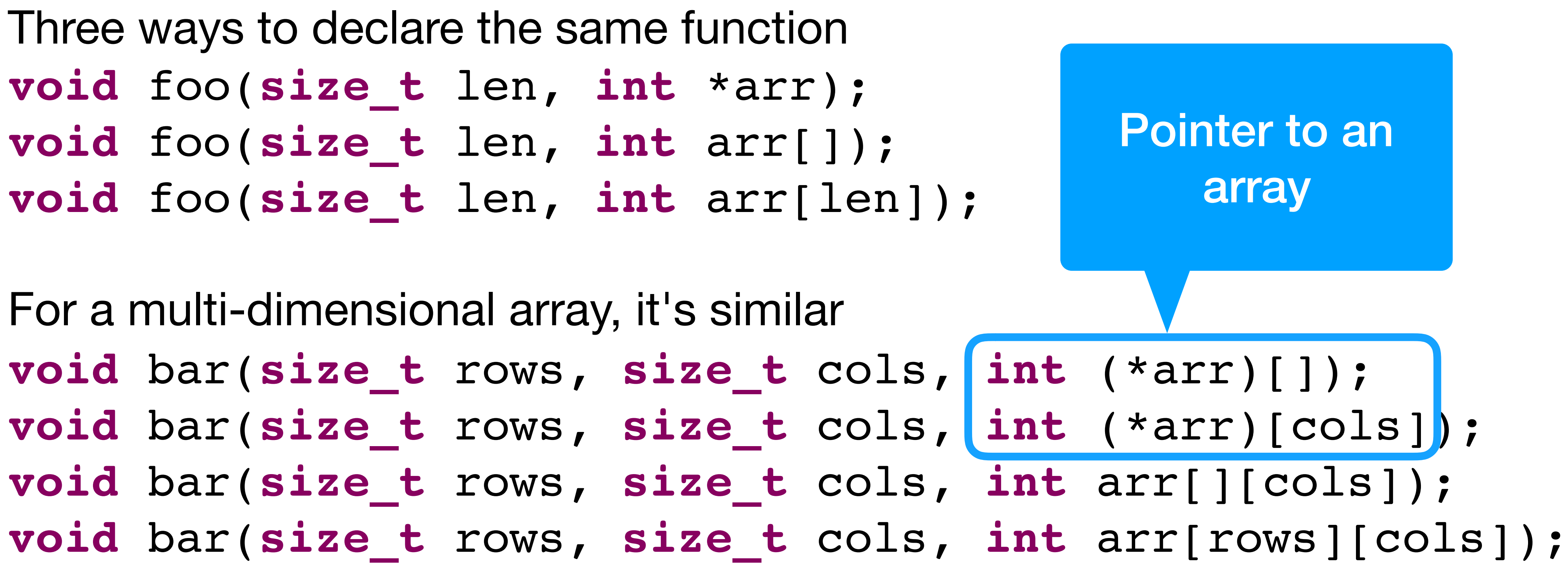

Remember: No array values, arrays **decay** to pointers so parameters must be pointers

Three ways to declare the same function **void** foo(**size\_t** len, **int** \*arr); **void** foo(**size\_t** len, **int** arr[]); **void** foo(**size\_t** len, **int** arr[len]);

For a multi-dimensional array, it's similar

- **void** bar(**size\_t** rows, **size\_t** cols, **int** (\*arr)[]);
- 
- 
- 

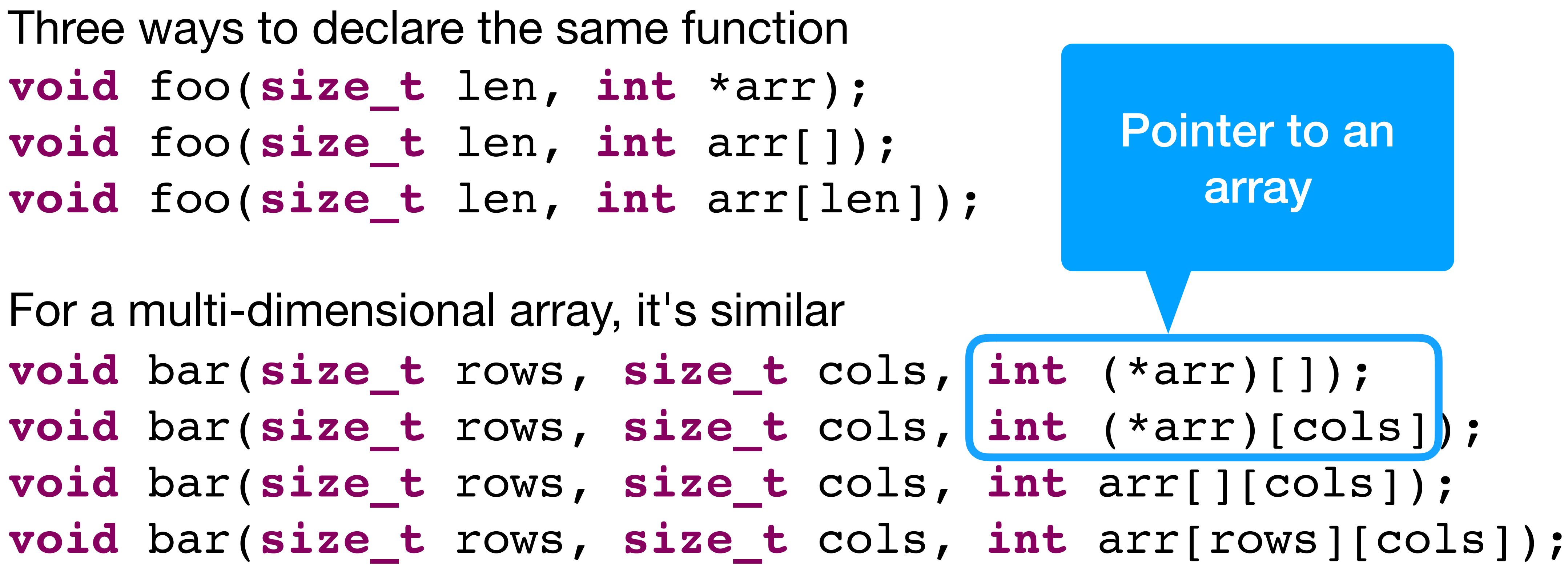

Allocate a 1D array and perform index calculations manually

Dynamically allocate an **int** [rows] [cols] **int** \*arr = malloc(**sizeof**(\*arr) \* rows \* cols);

We can't use  $\arref{r}[c]$  because the type is wrong, instead use  $arr[r*cols + c]$ 

- 
- 
- 

Allocate a 1D array and perform index calculations manually

Dynamically allocate an **int**[rows][cols] **int** \*arr = malloc(**sizeof**(\*arr) \* rows \* cols);

We can't use  $\arref{r}[c]$  because the type is wrong, instead use  $arr[r*cols + c]$ 

Pro: By far the most common method of dealing with multi-D arrays Con: Indexing is error prone same function because they have different types

- 
- 
- 

- 
- Con: Can't pass arr and some other **int** arr2[rows][cols] to the

### We have a 1D array of floats representing a 2D array where we're keeping

track of the indices manually.

**size\_t** rows, cols; // Assume these have values **float** \*arr = malloc(**sizeof**(**float**)\*rows\*cols);

- A. arr[10\*8]
- B. arr $[8^{\ast}$ rows + 10]
- C. arr $[8 \times \cosh 10]$
- D. arr $[10^*$ rows  $+8]$
- E. arr $[10^{\star}$ cols + 8]
- 
- 
- What is the expression for the 10th column of the 8th row? (I.e., we want

"arr[8][10]" but we can't actually use that because arr is 1D.)

### We have a 1D array of floats representing a 2D array where we're keeping

track of the indices manually.

**size\_t** rows, cols; // Assume these have values **float** \*arr = malloc(**sizeof**(**float**)\*rows\*cols);

- A. arr[10\*8]
- B. arr $[8^{\ast}$ rows + 10]
- C. arr $[8 \times \cosh 10]$
- D. arr $[10^*$ rows  $+8]$
- E. arr $[10^{\star}$ cols + 8]
- 
- 
- What is the expression for the 10th column of the 8th row? (I.e., we want

"arr[8][10]" but we can't actually use that because arr is 1D.)

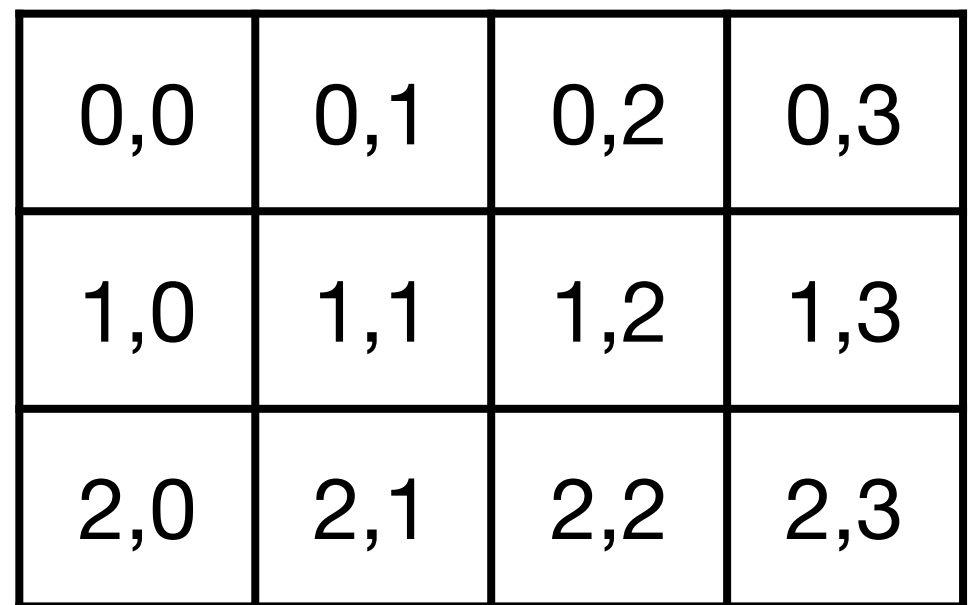

We have a 1D array of floats representing a 3D array where we're keeping track of the indices manually.

size t layers, rows, cols; // Assume these have values **float** \*arr = malloc(**sizeof**(**float**)\*layers\*rows\*cols);

What is the expression for the 3rd column of the 4th row of the 5th layer? (I.e., we want "arr[5][4][3]" but we can't actually use that because arr is 1D.)

- A. arr $[5^{\ast}]$ ayers + 4 $^{\ast}$ rows + 3 $^{\ast}$ cols]
- B. arr $[5*rows*cols + 4*cols + 3]$
- C. arr $[5^*$ layers\*rows + 4\*rows + 3]

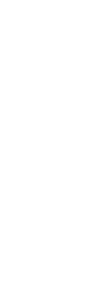

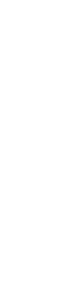

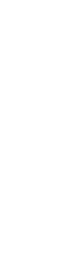

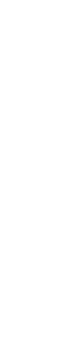

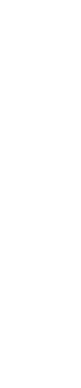

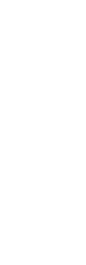

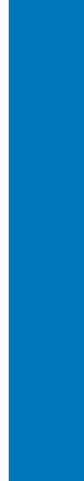

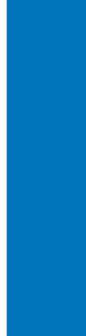

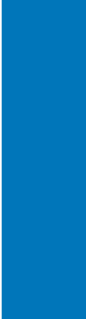

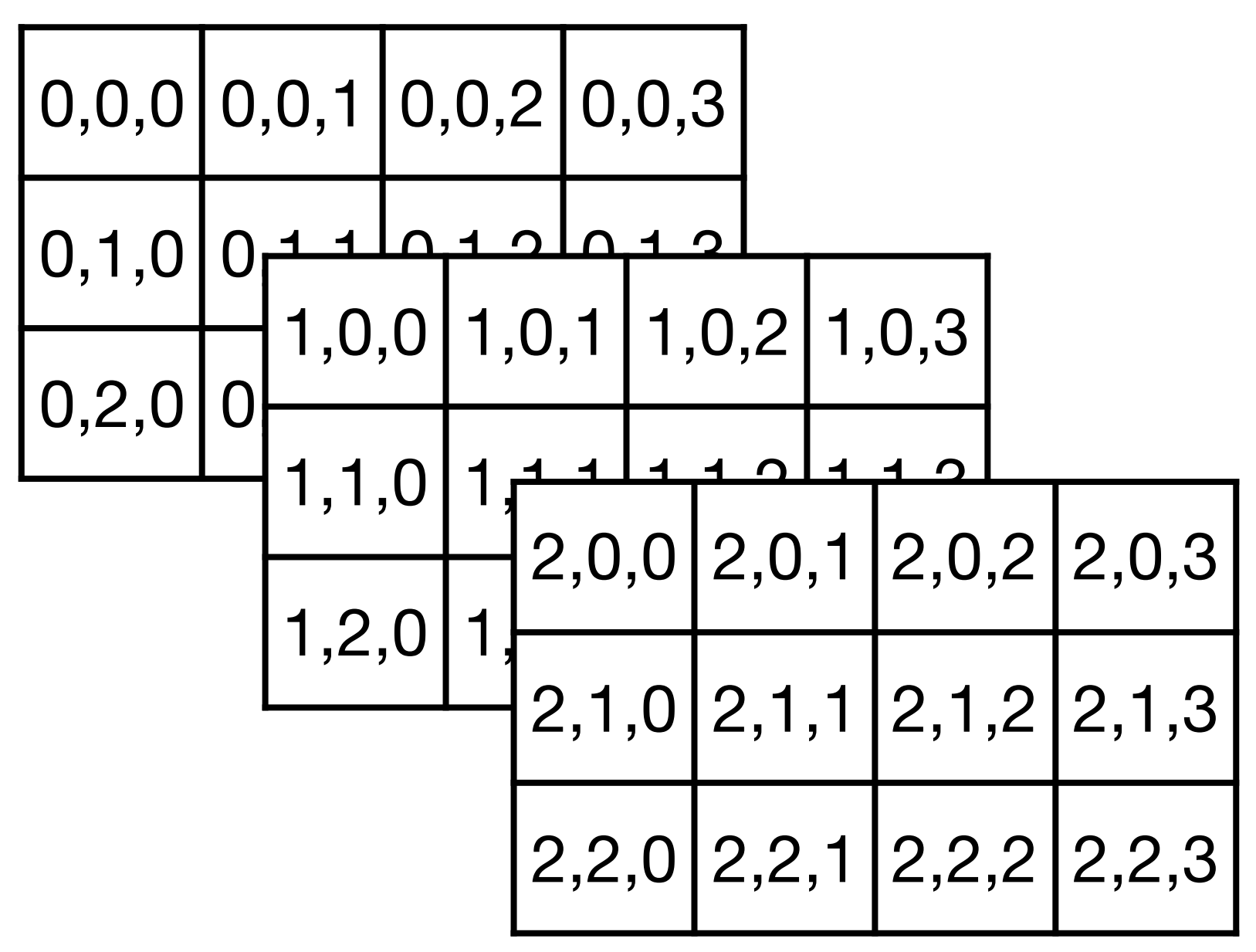

- Allocate the multi-dimensional array and let the compiler deal with indexes
	-
	-

Dynamically allocate an *int* [rows] [cols] **int** (\*arr)[cols] = malloc(**sizeof**(**int**[rows][cols]));

Now we can just use  $\arcsin r$  [c] to access an element!

- Pro: Convenient array indexing
- Pro: Can use the same function for local and dynamic multi-D arrays
- Con: Hideous syntax!

Con: Returning them from functions requires *very* unusual syntax and really

only works with fixed-length arrays or 2D variable-length arrays

# Returning dynamic arrays

For the 1-D case (as well as faking multi-D with 1-D), just return a pointer **int** \*bar(**void**);

For the 2-D case, we have some more horrible syntax **int** (\*new\_array(**size\_t** rows, **size\_t** cols))[] { **int** (\*arr)[cols] = malloc(**sizeof**(**int**[rows][cols])); for (size  $t$  r = 0;  $r$  < rows; ++r) { for (size  $t$  c = 0; c < cols;  $+tc$ )  $\text{arr}[r][c] = r + c;$  } **return** arr; }

More than 2-D is worse  $12$ 

# Aside about alignment

Types have a size and an **alignment**

- Alignment constrains where in memory a variable can reside ‣ Alignment is a property of the underlying architecture ‣ An alignment of n means that the address of the variable must be a
- multiple of n

- There's an **alignof** operator that works like **sizeof** except it returns the
	-

alignment of a variable or type ‣ This is almost never needed in real code

### If an **int** has an alignment of 4 (which is common), which of the following address is **not** valid for a variable of type **int**?

- A. 0x1234
- B. 0x248A
- C. 0x333C
- D. 0x4440
- E. 0xA2D8

# Padding in structs

**struct** foo { **int** a; **char** b; **int** c; };

The alignment of a struct is the maximum of the alignments of its members 15

This can't be laid out in memory like this because of the alignment of a and c

It needs **padding** bytes

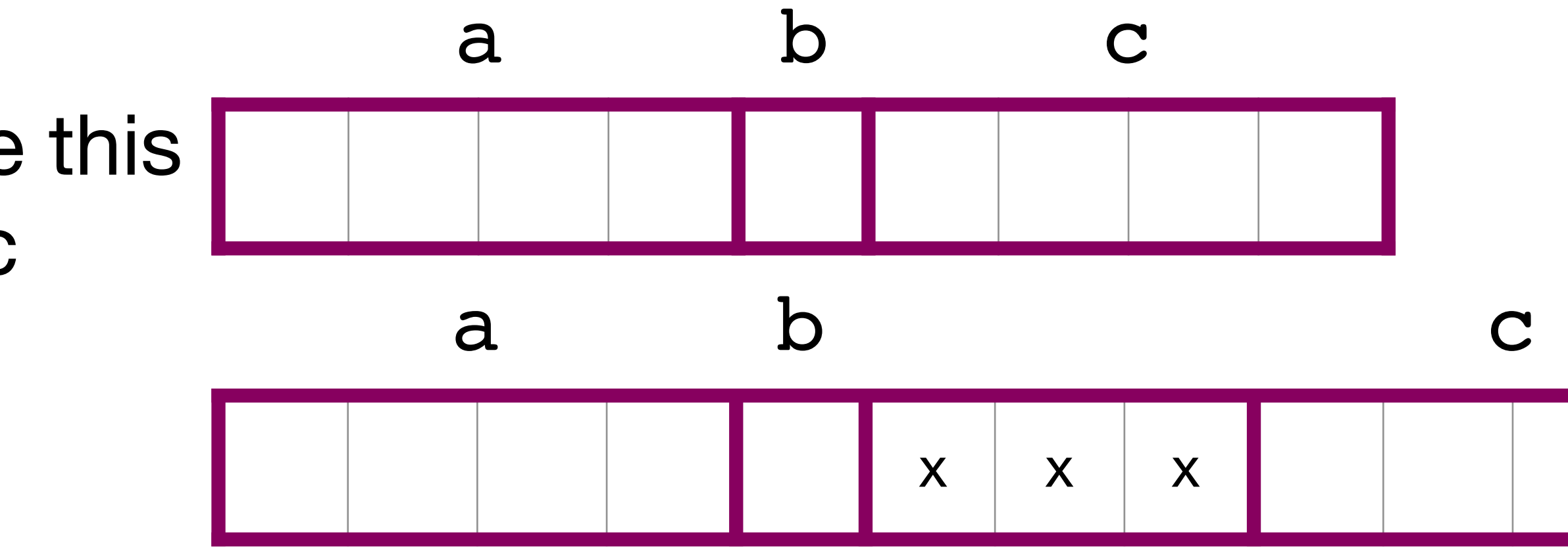

# Array of structs

**struct** bar { **int** a; **char** b; };

This can't be laid out in memory like this because of the alignment of a in subsequent elements of the array

It needs **padding** bytes at the end

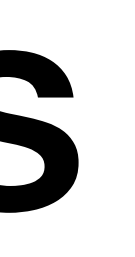

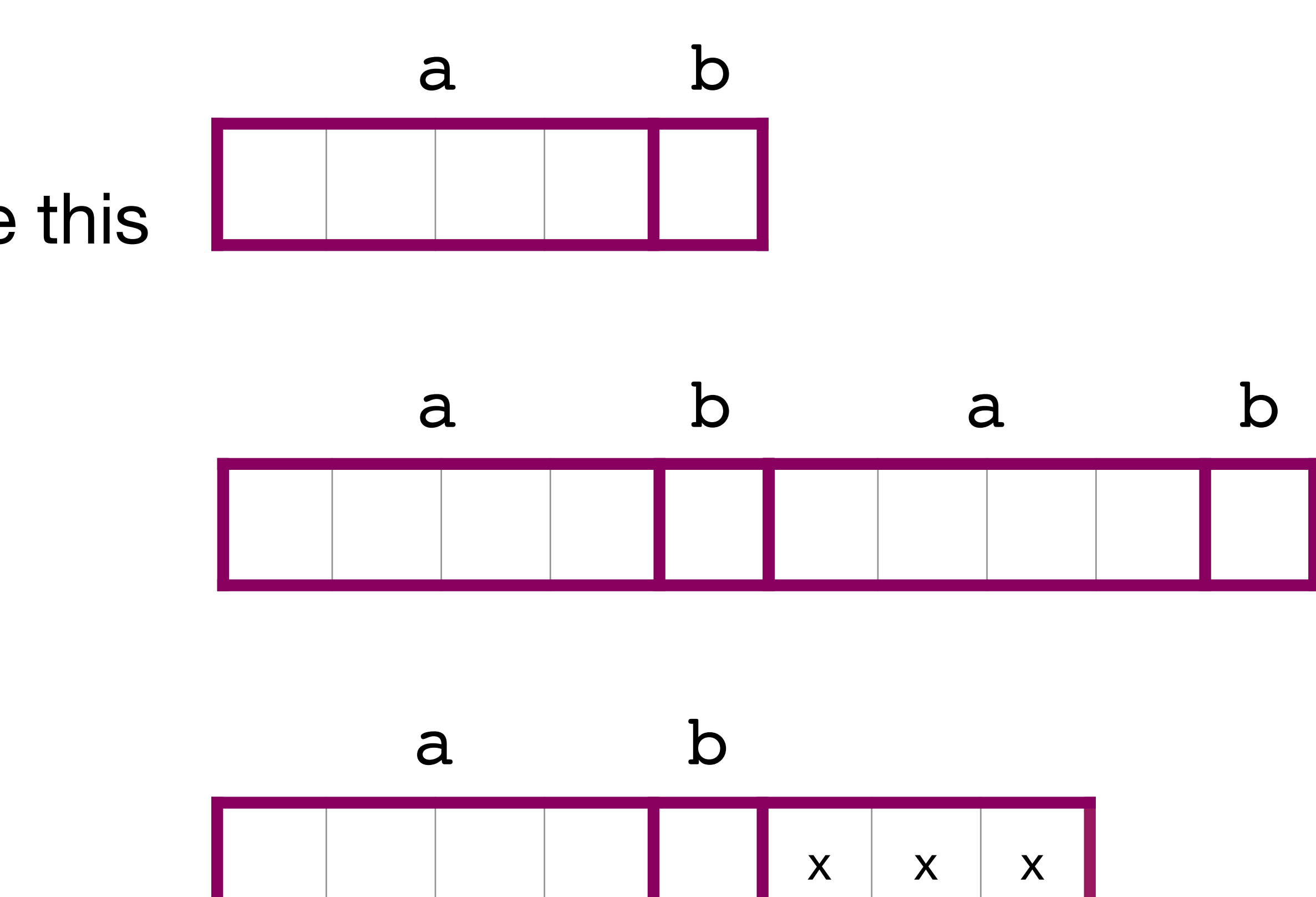

- A. **struct** s1 is larger than **struct** s2
- B. **struct** s2 is larger than **struct** s1
- C. Both are the same size
- D. Sizes are implementation defined so there's no way to know
- 

**struct** s1 { **char** ch1; **int** x; **char** ch2; }; **struct** s2 { **char** ch1; **char** ch2; **int** x; }; What can we say about the sizes of these two structures (assuming **alignof**(**int**) > **alignof**(**char**))?

E. It's impossible for **alignof**(**int**) to be greater than **alignof**(**char**) 17

## In-class exercise

### <https://checkoway.net/teaching/cs241/2020-spring/exercises/Lecture-22.html>

Grab a laptop and a partner and try to get as much of that done as you can!

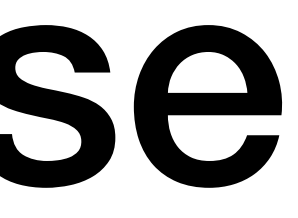